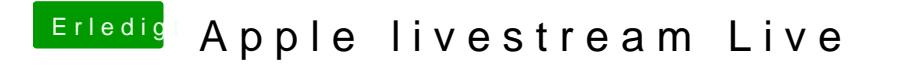

Beitrag von CybeX vom 7. September 2016, 19:18

Sah wirklich cool aus, hat was mit dem One-Tab.